Name:

## **SEMESTER A181 QUIZ 1 (ONLINE) – SQL**

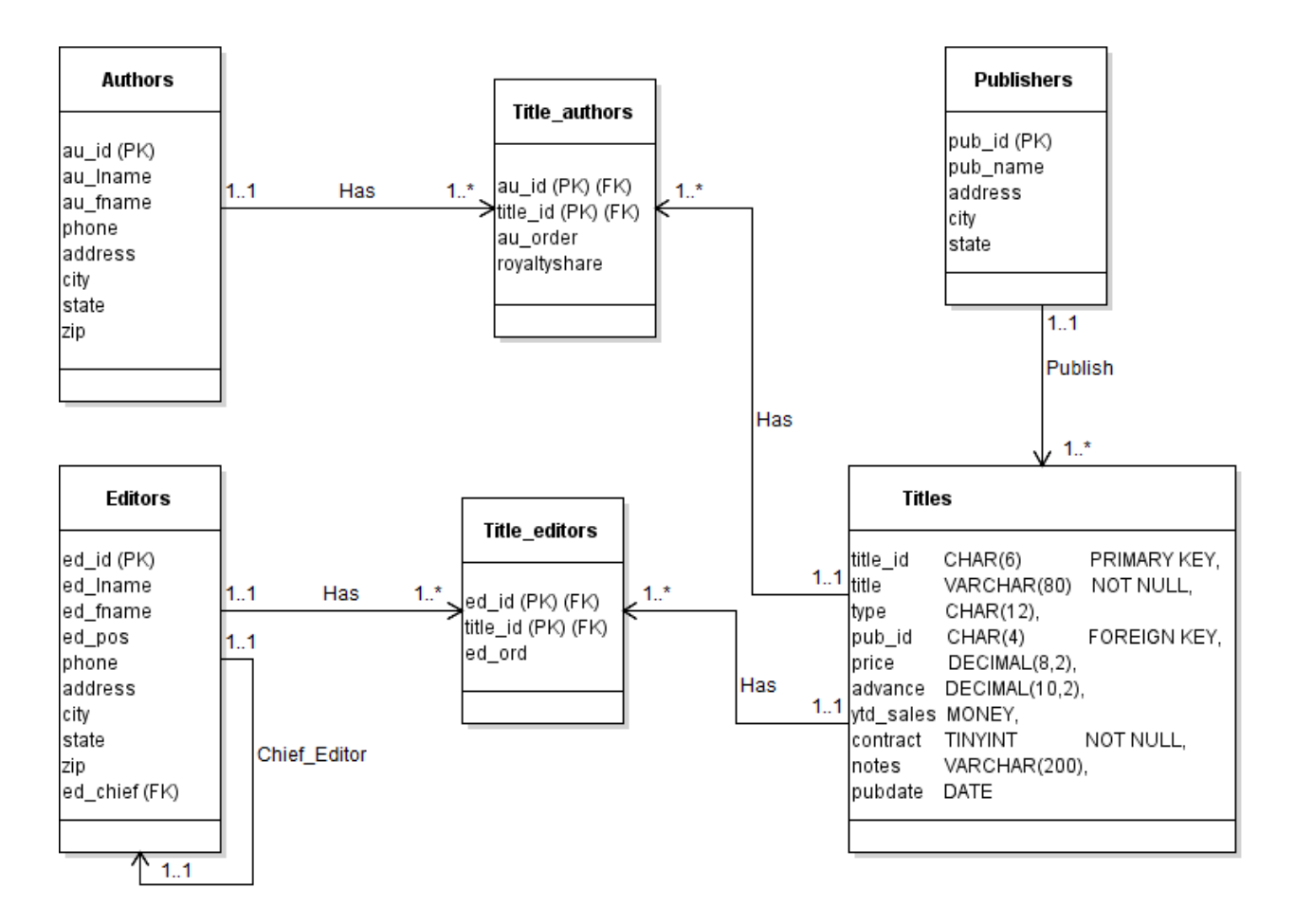

Base on the database schema above, write SQL Statements to:

a) Create the table **Titles** (2 marks).

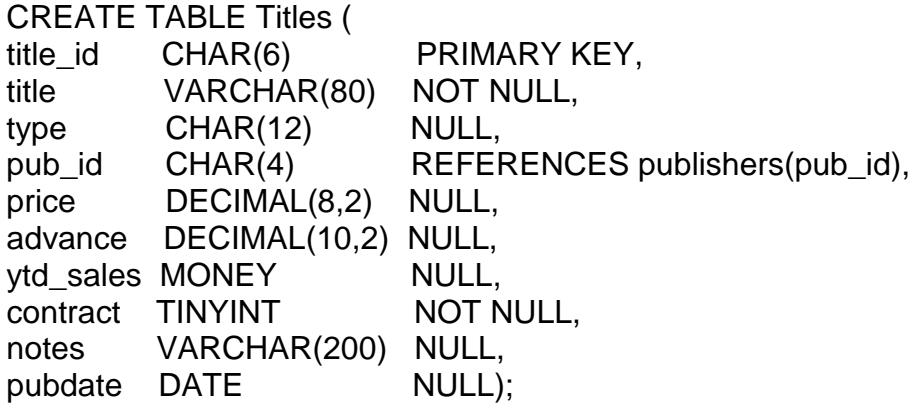

b) Create a query to display the publisher name, address, city, and state for each publisher with sorting by publisher name. (2 marks).

*SELECT pub\_name, address, city, state FROM Publishers ORDER BY pub\_name*

c) Select authors (au\_fname, au\_lname) who is a second author (au\_order) and earn 50% of royalty (royaltyshare). (2 marks).

*SELECT au\_fname, au\_lname FROM Authors a, Title\_authors t WHERE a.au\_id = t.au\_id AND t.au\_order = 'second' AND t.royaltyshare = 50%;*

d) Select chief editors (ed\_fname, ed\_lname) and his/her editors (ed\_fname, ed Iname), and the book title that they are editing together. (2 marks)

*SELECT e.ed\_fname, e.ed\_lname, ed.ed\_fname, ed.ed\_lname, t.title FROM Editors e, Editor ed, Title\_editors te, Titles t WHERE e.ed\_id = ed.ed\_boss AND e.ed\_id = te.ed\_id AND te.title\_id = t.title\_id;*

e) Select author from state of Kedah, for their order status and average royalty percentage received for each authors order (first author, second author, third author, … etc), and only for the average percentage > 30%. Named the average royalty percentage as ROYALTY\_PERCENTAGE. (2 marks)

*SELECT ta.au\_order, AVG (ta.royaltyshare) AS ROYALTY\_PERCENTAGE FROM Authors a, Title\_authors ta WHERE a.au\_id = ta.au\_id AND a.state = 'Kedah' GROUP BY a.au\_order HAVING AVG (ta.royaltyshare) > 30%*